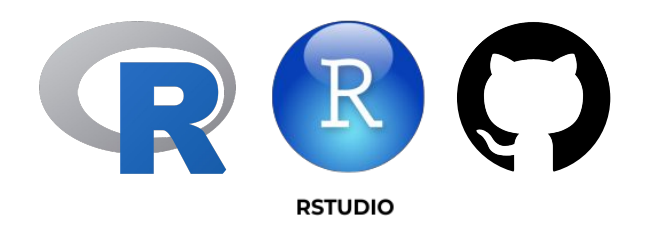

#### Intro to R and Open Science Practices for Biologists Workshop

مقدمة في لغة الأر وممارسات العلوم المفتوحة لعلماء الأحیاء

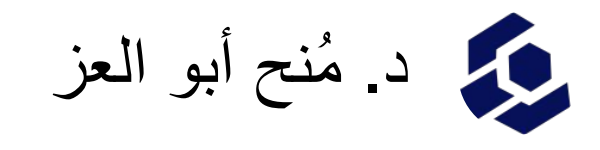

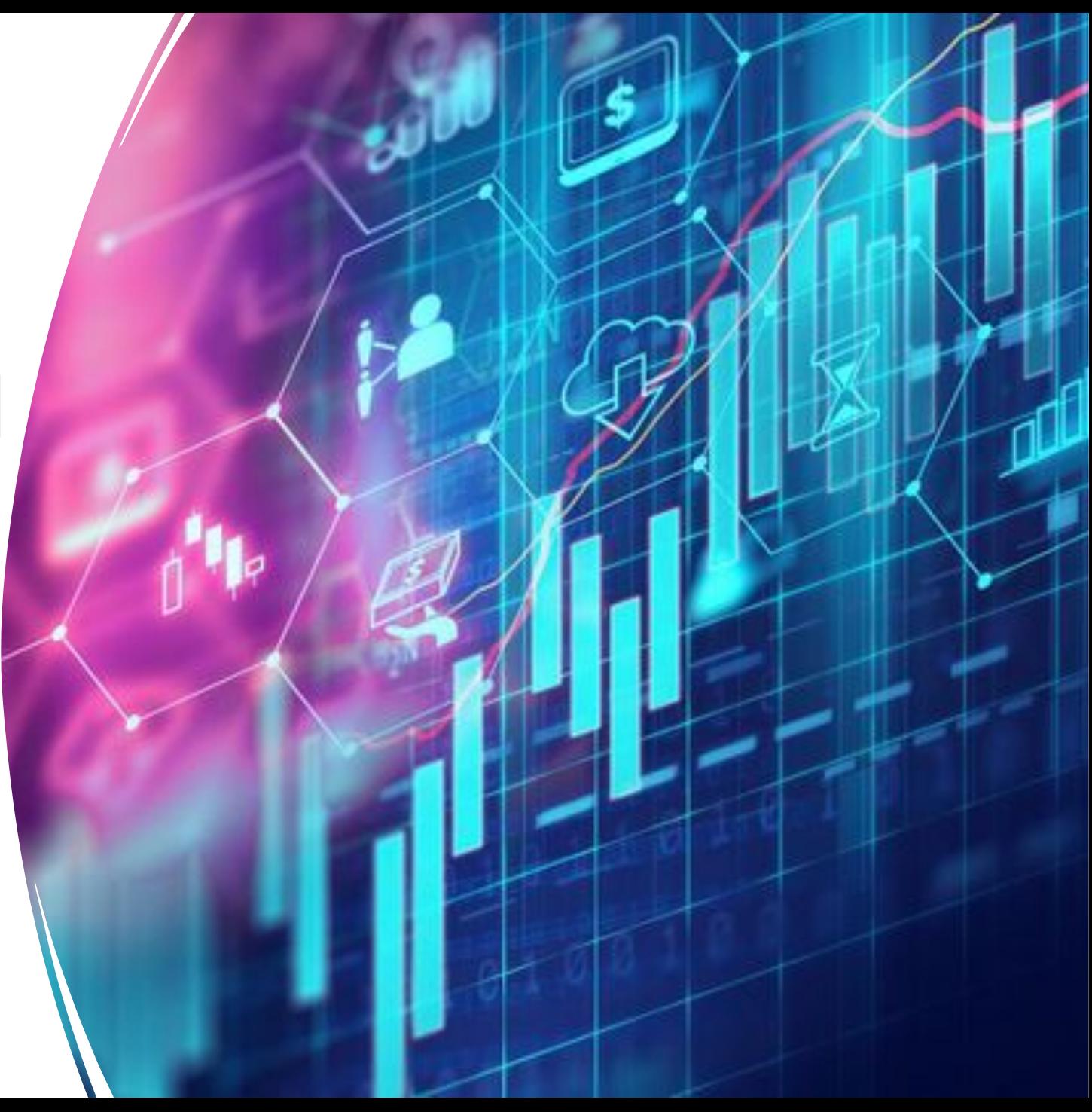

2022-11-02

## **What is ggplot2?**

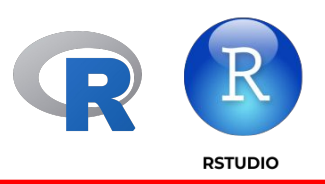

- *ggplot2* is a plotting package that makes it simple to create complex plots from data in a data frame.
- The *gg* in "ggplot" stands for "Grammar of Graphics," which is an elegant yet powerful way to describe the making of scientific plots.

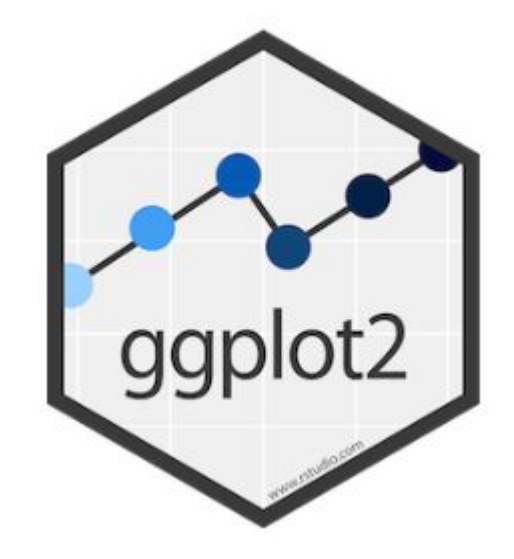

## **What is ggplot2?**

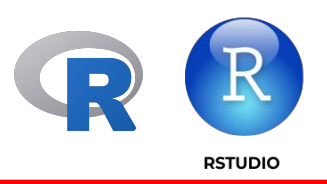

- In short, the grammar of graphics breaks down every plot into a few components, namely, a dataset, a set of geoms (visual marks that represent the data points), and a coordinate system.
- graphics are built step by step by adding new elements.

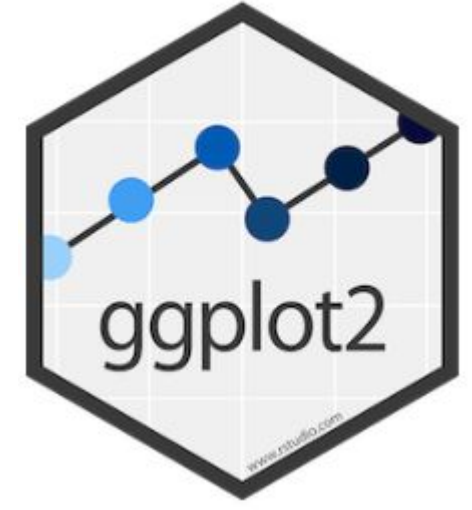

#### **Here's the grammar (in brief…)**

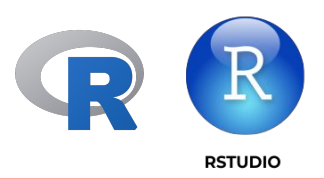

- *1. Data* without data, you don't have a plot!
- *2. Mapping* linking variables to graphical properties.
- *3. Coordinates* define physical mapping.
- *4. Geometries* interpret aesthetics as graphical representations.
- *5. Facets* split plot into panels.
- *6. Theme* what does your plot look like?.

### **My advice…**

*Find data you're interested in.*

*Find code for plots you like, then experiment.*

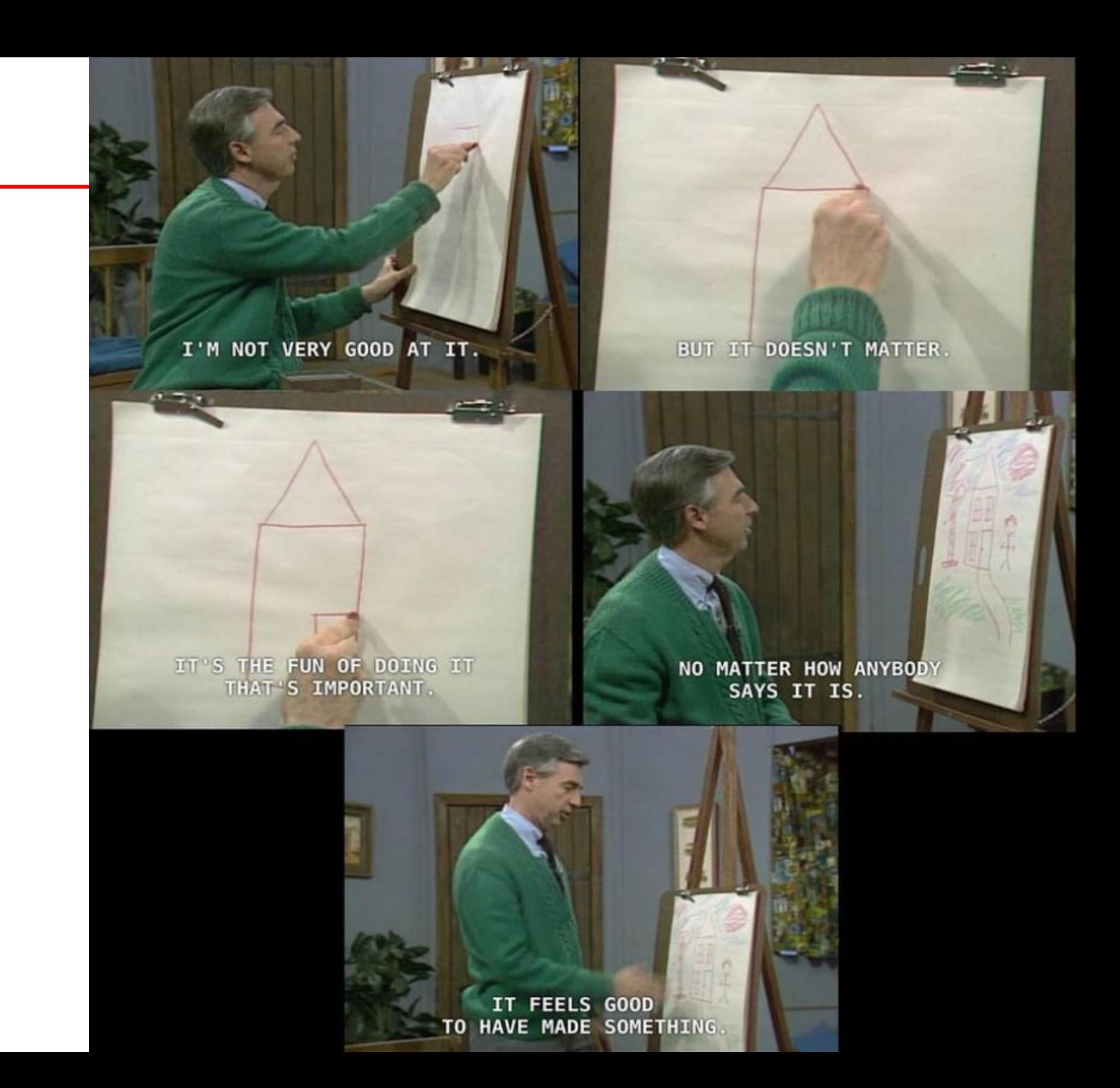

#### *If you can imagine it, you can plot it!!!*

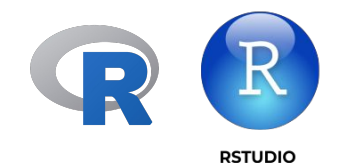

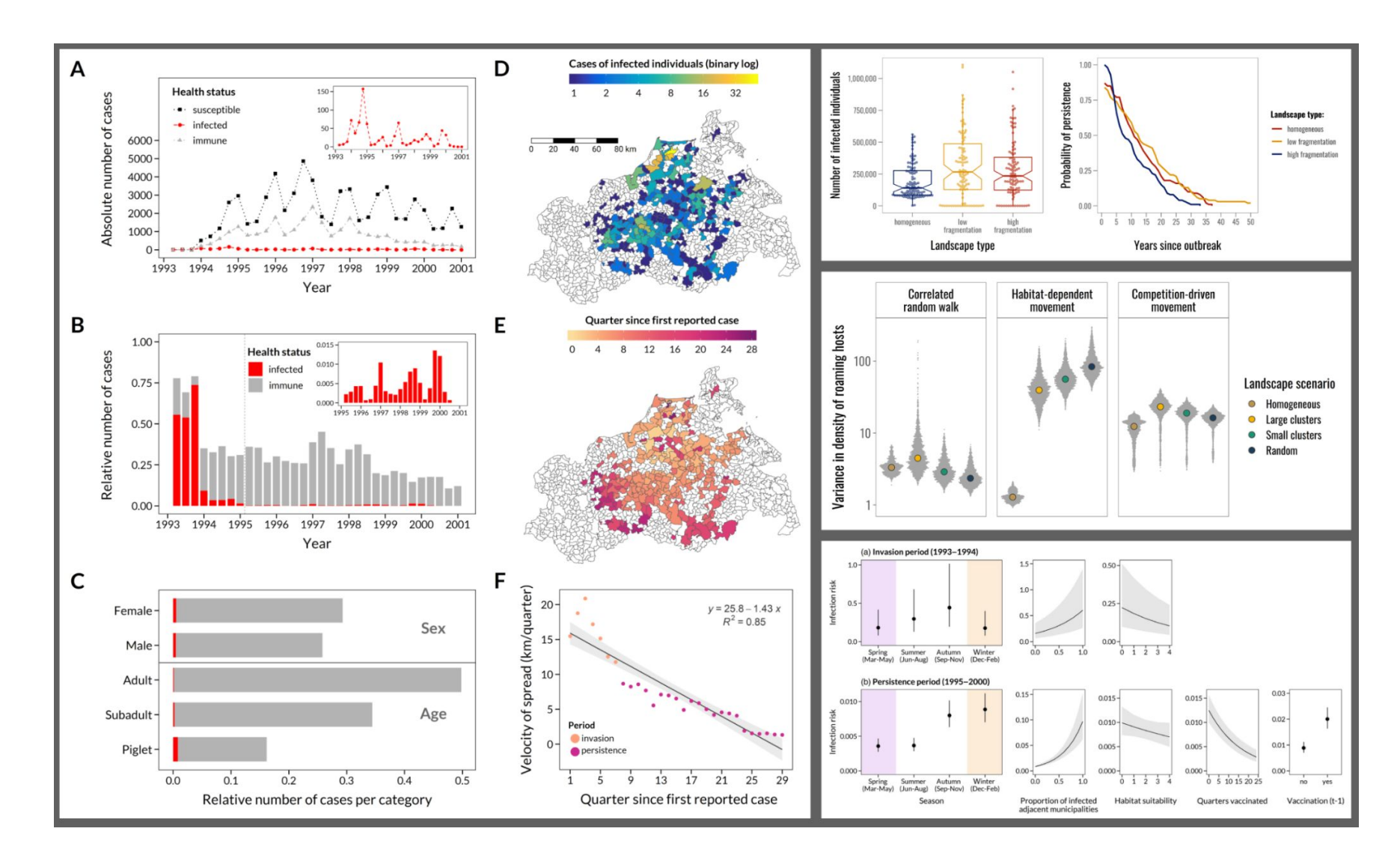

*<https://r-graph-gallery.com/>*

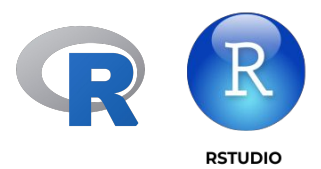

# Now let's login to Rstudio Cloud

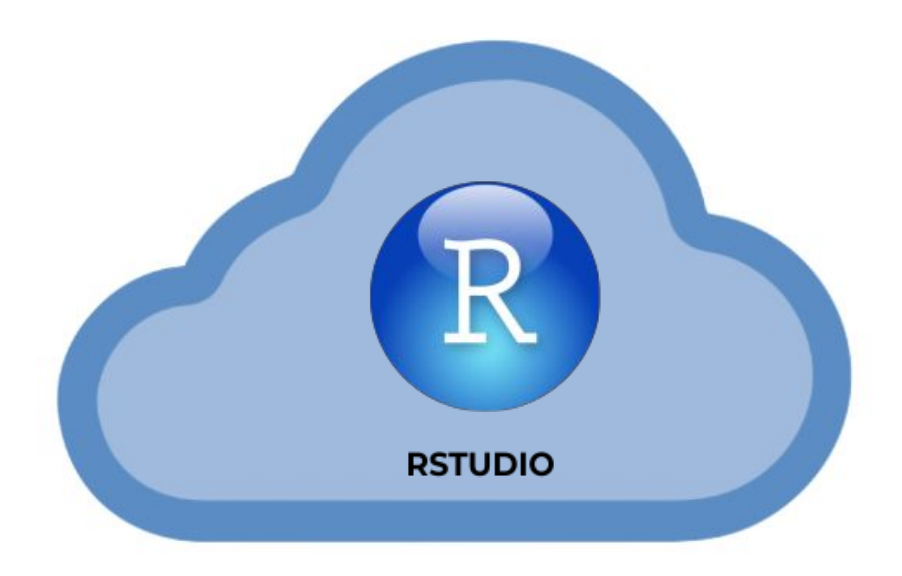

https://rstudio.cloud/